## **Forsøk med internettstemmegivning ved stortingsvalget 2013**

**Tabellen nedenfor viser hvilke nettlesere som fungerer ved internettstemming.**

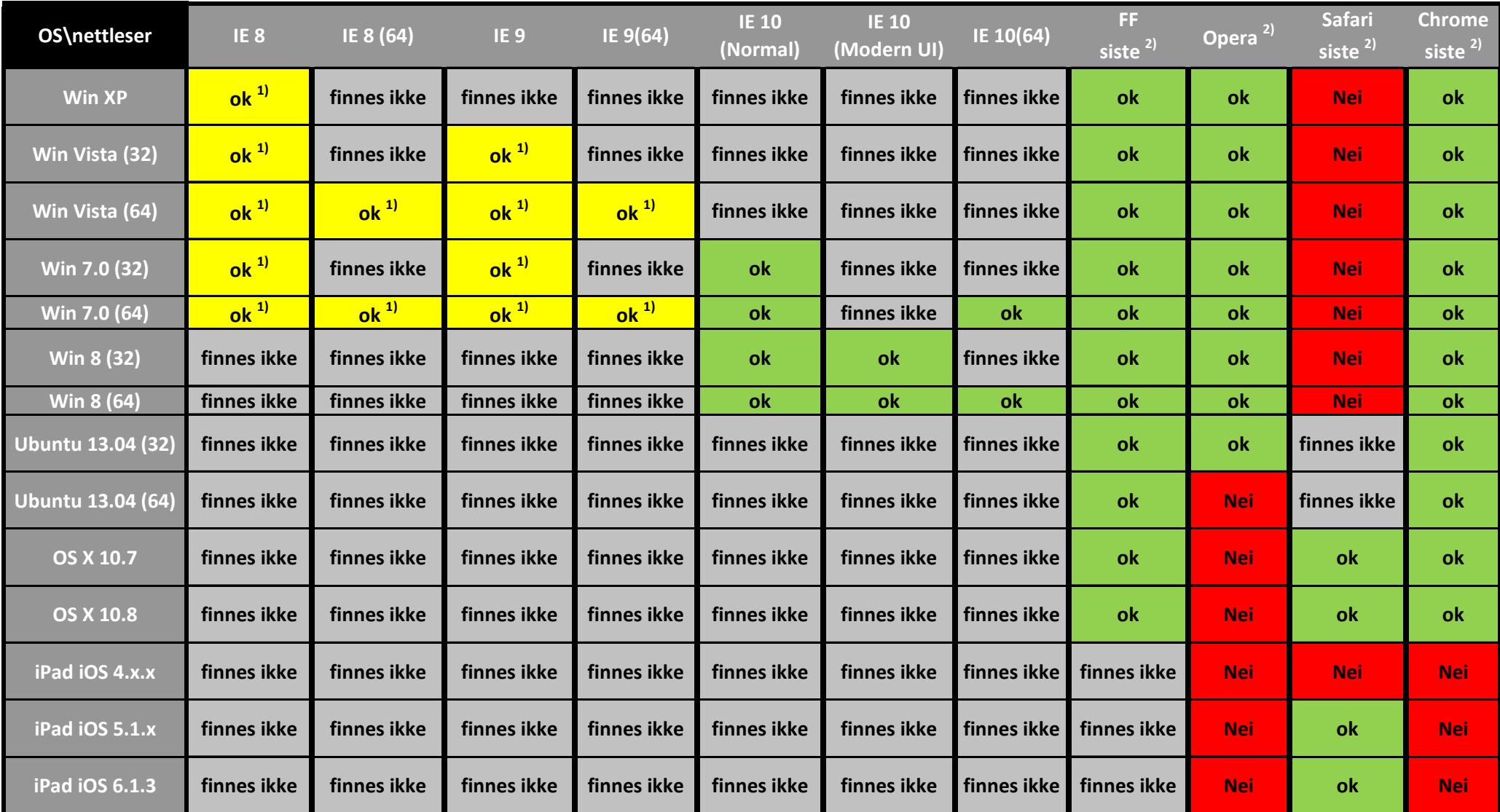

 $1)$  Av sikkherhetshensyn bruker e-valgsystemet Javascript for å beskytte stemmen din mot innsyn. Internet Explorer 8 og 9 har dårlig ytelse ved bruk av javascript. Vi anbefaler defor at du oppdaterer nettleseren din til Internet Explorer 10, eller laster ned for eksempel Chrome eller Firefox.

Dersom du ikke kan eller vil oppdatere nettleseren din, kan du laste ned en "fix" fra Microsoft som løser problemer.

Dersom du ikke kan eller vil installere "fixen", kan du fremdeles stemme elektronisk. Det vil ta lang tid, og du vil få mange dialogbokser som spør om du vil avbryte. Du må da trykke "Nei" hver gang dialogboksen kommer opp.

 $2)$  Siste versjon som er støttet av operativsystemet